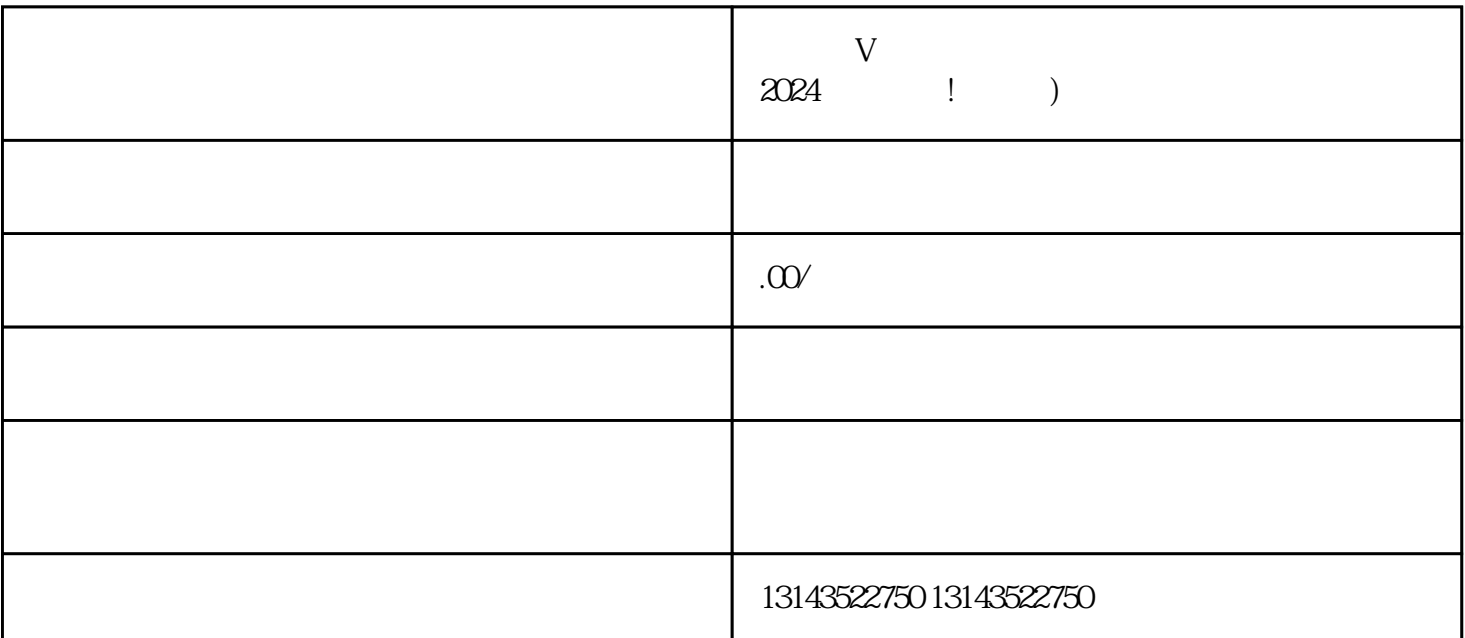

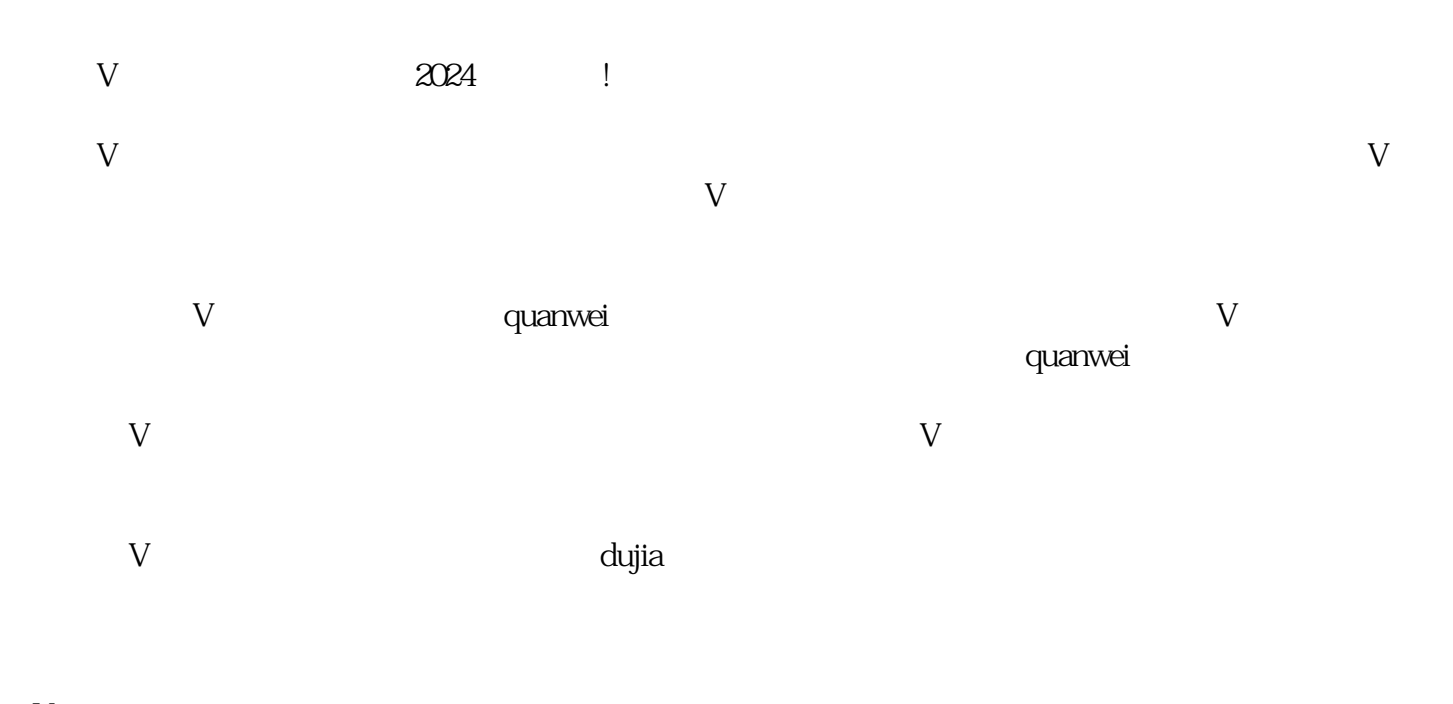

 $V$  $\overline{\mathsf{V}}$ 

 $\rm V$ haandeer waarveit van de guanweit waarveie van de gewone van de gewone van dujia dujia tot dui de gewone v

 $API$ 

 $V$ 

 ${\rm Ap}$ p或其他视频制作工具,根据自己的创意和想法,制作一段专属的表白视频。视频可以包含个人才艺展示

 $\overline{\omega}$ 

 $API$ 

PI